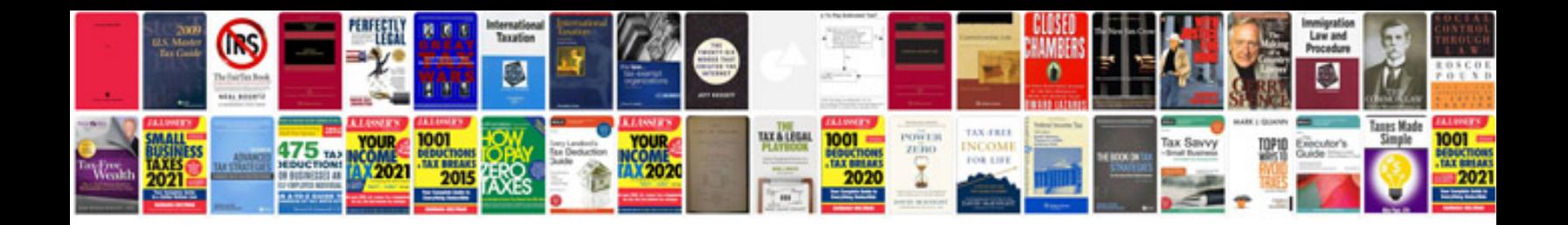

**Sbi profile password reset form**

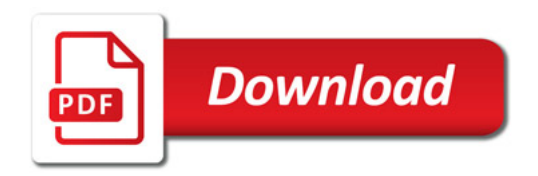

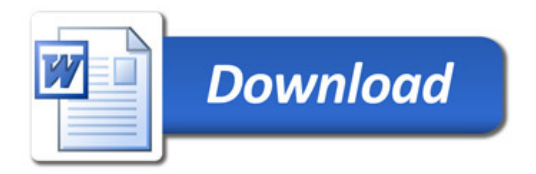